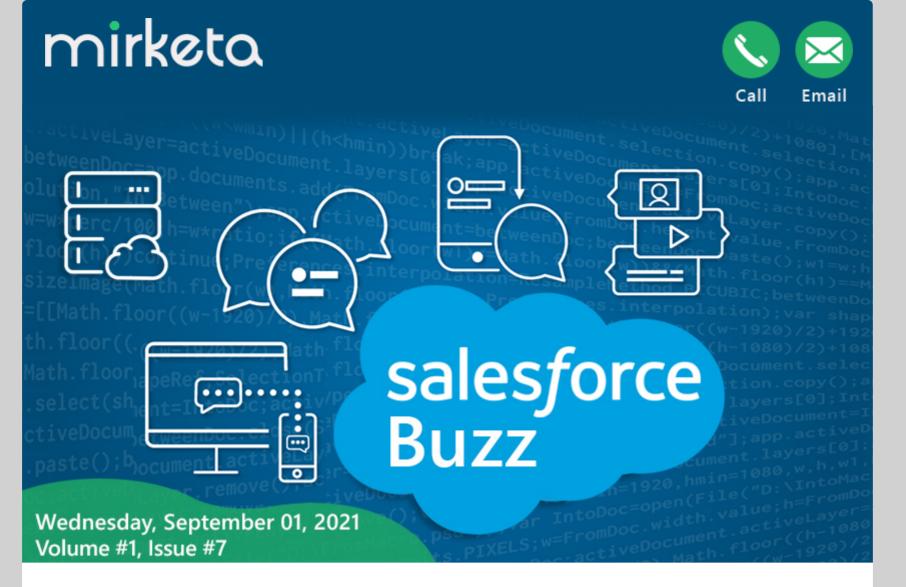

# **Highlights of this Issue**

- Unlock business agility with the #1 CRM for Manufacturing
- Slack Supercharges Salesforce Customer 360 for Sales, Service, Marketing, and Analytics
- Single Sign-On Settings in Salesforce
- Integrate Salesforce with Mailchimp

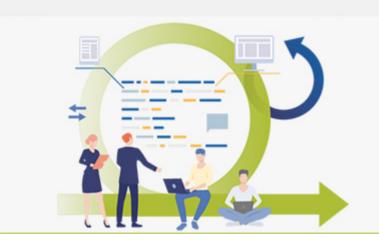

#### Unlock business agility with the **#1 CRM for Manufacturing**

A key to maximizing profitability in manufacturing is accurate forecasting. Salesforce Manufacturing Cloud brings your manufacturing sales and operations...

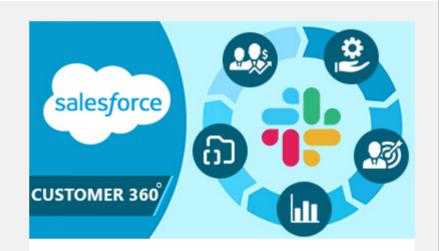

### **Slack Supercharges Salesforce Customer 360 for Sales, Service,** Marketing, and Analytics

Salesforce and Slack are creating the digital HQ to help

## **READ MORE »**

every company adapt and get back to growth in...

| READ MORE | » |
|-----------|---|
|           |   |

salesforce

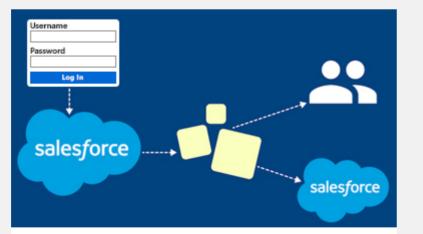

### Single Sign-On Settings in **Salesforce**

Suppose the organization has multiple resources and applications to be accessed by any user then it becomes very difficult to access those apps with...

#### **READ MORE »**

#### **Integrate Salesforce with** Mailchimp

Mailchimp is the world's largest email marketing automation tool to bring new customers to your business. Thousands of companies use Mailchimp...

#### **READ MORE »**

mirketa

🕑 💟 🕒 in

11501 Dublin Blvd STE 200, Dublin, CA 94568, USA

© 2021 Mirketa Inc, All rights reserved.

#### View in browser | Unsubscribe | Update subscription